# **5 Implementação do Controle**

Depois de ter explicado os conceitos sobre o motor de indução, e apresentado o filtro de Kalman estendido e o filtro quadrático, será apresentada a implementação do algoritmo para estimar a velocidade do motor de indução quando está sendo nele aplicado o controle vetorial.

### **5.1. Implementação do Motor de Indução**

Para a implementação do motor de indução utiliza-se as equações e figuras do capítulo 2, que serão repetidas por comodidade:

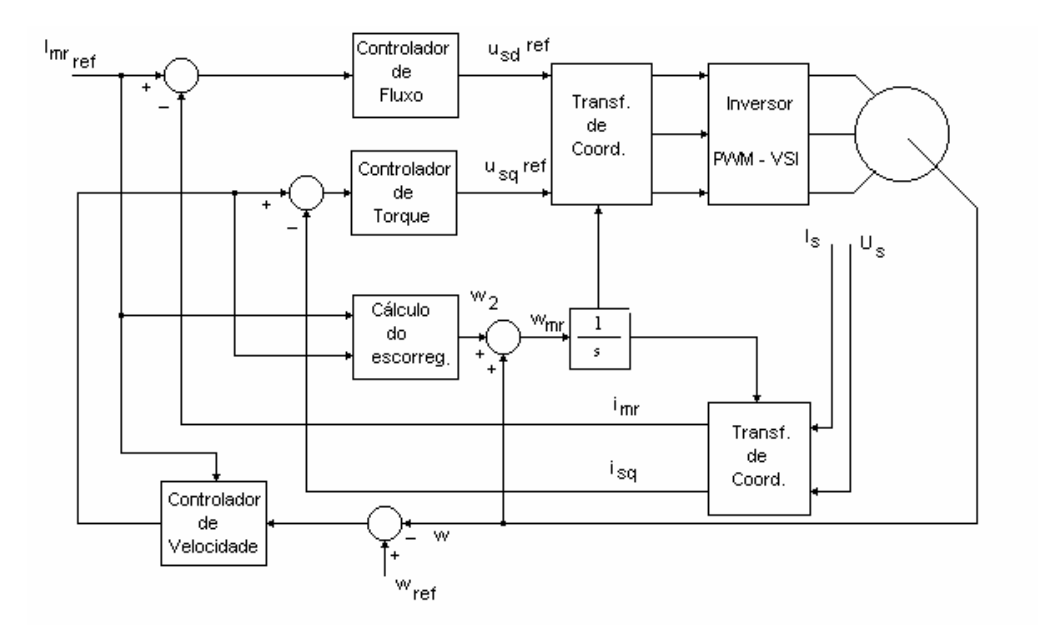

Fig. 27 Diagrama esquemático do controle vetorial

$$
T_{em}(t) = k i_{mr} i_{sq} \qquad k = \frac{2}{3} (1 - \sigma) L_s \qquad (30)
$$

$$
T_r \frac{di_{mr}}{dt} + i_{mr} = i_{sd}
$$
 (38)

$$
\frac{dp}{dt} = \omega + \frac{i_{sq}}{T_r i_{mr}} = \omega + \omega_2
$$
 (39)

$$
us(t)e-jp = usd + jusq
$$
 (40)

$$
\sigma T_s \frac{di_{sd}}{dt} + i_{sd} = \frac{u_{sd}}{R_s} - (1 - \sigma)T_s \frac{di_{mr}}{dt} + \sigma T_s \omega_{mr} i_{sq}
$$
(41)

$$
\sigma T_s \frac{di_{sq}}{dt} + i_{sq} = \frac{u_{sq}}{R_s} - (1 - \sigma) T_s \omega_{mr} i_{mr} - \sigma T_s \omega_{mr} i_{sd}
$$
(42)

Para a simulação da estratégia do controle sem sensor de velocidade e/ou posição para um motor de indução com controle vetorial foi utilizado um programa em C++ que descreve o controle do motor de indução quando trabalha sobre o controle vetorial. As respostas do sistema, para a implementação do algoritmo serão apresentadas abaixo.

#### **5.2. Implementação do Filtro de Kalman Estendido**

Nesta seção será mostrado inicialmente o resultado obtido com a utilização do filtro de Kalman estendido. Para a implementação deste filtro em vista da estimação da velocidade do motor de indução, o modelo do motor terá os eixos de referência colocados no estator.

## **5.2.1. Modelo do Motor de Indução**

O modelo do motor para os eixos de referência situados no estator, definidos por uma equação em variável de estado vem dada por:

Equação do sistema:

$$
\dot{x} = Ax + Bu \tag{171}
$$

Equação de observação:

$$
y = Cx \tag{172}
$$

com:

$$
\dot{\mathbf{x}} = \mathbf{p} \begin{bmatrix} \mathbf{i}_{sd} \\ \mathbf{i}_{sq} \\ \lambda_{rd} \\ \lambda_{rd} \end{bmatrix}
$$
 (173)

$$
A = \begin{bmatrix} -\left(\frac{R_s}{\sigma_1 L_s} + \frac{1 - \sigma_1}{\sigma T_r}\right) & 0 & \frac{M}{T_r \sigma_1 L_s L_r} & \frac{M}{\sigma_1 L_s L_r} \omega_r \\ 0 & -\left(\frac{R_s}{\sigma_1 L_s} + \frac{1 - \sigma_1}{\sigma T_r}\right) & -\frac{1}{T_r} & -\omega_r \\ \frac{M}{T_r} & 0 & -\frac{1}{T_r} & -\omega_r \\ 0 & \frac{M}{T_r} & \omega_r & -\frac{1}{T_r} \end{bmatrix}
$$
(174)

$$
B = \begin{bmatrix} \frac{1}{\sigma_1 L_s} & 0 \\ 0 & \frac{1}{\sigma_1 L_s} \\ 0 & 0 \\ 0 & 0 \end{bmatrix}
$$
 (175)

$$
u = \begin{bmatrix} u_{sd} \\ u_{sq} \end{bmatrix} \tag{176}
$$

$$
y = \begin{bmatrix} i_{sd} \\ i_{sq} \end{bmatrix} \tag{177}
$$

$$
C = \begin{bmatrix} 1 & 0 & 0 & 0 \\ 0 & 1 & 0 & 0 \end{bmatrix}
$$
 (178)

Para a implementação do filtro estendido de Kalman, é necessário fazer uma mudança às equações (171) e (172). Serão adicionados ao modelo descrito por estas equações: uma nova equação representando a evolução da velocidade do motor  $\omega_{\rm r}^{\rm k}$ , suposta constante, e ruídos aditivos a todas as equações de estado e à equação de medida, supostos gaussianos e brancos:

Equação do sistema:

$$
\dot{x} = Ax + Bu + Gw1 \tag{179}
$$

Equação de observação:

$$
y = Cx + w2 \tag{180}
$$

onde:

G: matriz de ponderação, a ser convenientemente escolhida

w1: ruído branco de sistema, com média zero e covariância:

$$
E[w1_k w1_\ell] = \begin{cases} Q, & \ell = k \\ 0, & \ell \neq k \end{cases}
$$
 (181)

w2= ruído branco de medida, com média zero e covariância:

$$
E[w2_k w2_\ell] = \begin{cases} R, & \ell = k \\ 0, & \ell \neq k \end{cases}
$$
 (182)

Alem desta variação no sistema inicial, na equação (174) pode se observar que a velocidade do motor é um parâmetro. Se for suposto que a velocidade é um parâmetro e uma variável de estado, o modelo será não linear.

Para o modelo do motor será proposta uma discretização da forma *feedforward* (Ogata, 1987):

$$
e^{At} = I + Akt + \frac{Akt^2}{2!} + \dots
$$
 (183)

$$
x_{k} = \begin{bmatrix} i_{sd}^{k} \\ i_{sd}^{k} \\ \lambda_{rd}^{k} \\ \lambda_{rq}^{k} \\ \omega_{r}^{k} \end{bmatrix}
$$
 (184)

$$
A = \begin{bmatrix} 1 - akt & 0 & bkt & c\omega_r^k kt & 0 \\ 0 & 1 - akt & -c\omega_r^k kt & bkt & 0 \\ \frac{M}{T_R}kt & 0 & 1 - \frac{1}{T_R}kt & -\omega_r^k kt & 0 \\ 0 & \frac{M}{T_R}kt & \omega_r^k kt & 1 - \frac{1}{T_R}kt & 0 \\ 0 & 0 & 0 & 0 & 1 \end{bmatrix}
$$
(185)

onde kt denota o intervalo de de amostragem e:

$$
a = \left(\frac{R_s}{\sigma_1 L_s} + \frac{1 - \sigma_1}{\sigma T_R}\right)
$$
  
\n
$$
b = \frac{M}{T_R \sigma_1 L_s L_R}
$$
  
\n
$$
c = \frac{M}{\sigma_1 L_s L_R}
$$
  
\n
$$
\sigma_1 = 1 - \frac{M^2}{L_s L_r}
$$
\n(186)

$$
B = \begin{bmatrix} \frac{1}{\sigma_{1}L_{s}}kt & 0 \\ 0 & \frac{1}{\sigma_{1}L_{s}}kt \\ 0 & 0 \\ 0 & 0 \end{bmatrix}
$$
 (187)

$$
u = \begin{bmatrix} u_{sd}^k \\ u_{sq}^k \end{bmatrix}
$$
 (188)

$$
y_{k} = \begin{bmatrix} i_{sd}^{k} \\ i_{sq}^{k} \end{bmatrix}
$$
 (189)

Utilizando o modelo do motor de indução modificado apresentado na seção anterior, será mostrado o filtro de Kalman estendido junto com as equações utilizadas em cada sub-seção.

#### **1.- Predição de Estado:**

$$
\hat{x}_{k,k-1} = \Phi(k-1, \hat{x}_k, u_k)
$$
 (190)

onde:

$$
\Phi(k-1,\hat{x}_k,u_k) = A_k x_k + B_k u_k \tag{191}
$$

$$
\Phi = \begin{bmatrix}\n(1 - akt)i_{sd} + (bkt)\lambda_{rd} + (\omega_r^k kt)\lambda_{rq} + (\frac{1}{\sigma_1 L_s} kt)\mu_{sd} \\
(1 - akt)i_{sq} - (\omega_r^k kt)\lambda_{rd} + (bkt)\lambda_{rq} + (\frac{1}{\sigma_1 L_s} kt)\mu_{sd} \\
(\frac{M}{T_R} kt)\n\end{bmatrix}
$$
\n
$$
\Phi = \begin{bmatrix}\n\frac{M}{T_R} kt \\
\frac{M}{T_R} kt\n\end{bmatrix}\n\begin{bmatrix}\ns_d + (1 - \frac{1}{T_R} kt)\lambda_{rd} - (\omega_r^k kt)\lambda_{rq} \\
(\frac{M}{T_R} kt)\n\end{bmatrix}
$$
\n
$$
(\frac{M}{T_R} kt)\n\begin{bmatrix}\ns_d + (\omega_r^k kt)\lambda_{rd} + (1 - \frac{1}{T_R} kt)\lambda_{rq} \\
\omega_r^k\n\end{bmatrix}
$$
\n(192)

# **2.- Estimação da Matriz de Covariância do Erro de estimação:**

$$
P_{k,k-1} = \Phi 1_{k-1} P_k \Phi 1_{k-1}^{T} + \Gamma_{k-1} Q \Gamma_{k-1}^{T}
$$
 (193)

onde:

$$
\Phi \mathbf{1} = \frac{\partial \Phi}{\partial x} \bigg|_{\mathbf{X}} = \hat{\mathbf{x}}_{k,k-1}
$$
 (194)

$$
\Phi1 = \begin{bmatrix}\n1 - akt & 0 & bkt & corkkt & ckt\lambdarq \\
0 & 1 - akt & - corkkt & bkt & -ckt\lambdard \\
\frac{M}{T_R}kt & 0 & 1 - \frac{1}{T_R}kt & -\omega_r^kkt & -kt\lambda_{rq} \\
0 & \frac{M}{T_R}kt & \omega_r^kkt & 1 - \frac{1}{T_R}kt & kt\lambda_{rd} \\
0 & 0 & 0 & 0 & 1\n\end{bmatrix}
$$
\n(195)

$$
\Gamma = \int_{k}^{k+1} \Phi_{k+1,\tau} G(\tau) d\tau
$$
\n(196)

### **3.- Computação da Matriz de ganho de Kalman:**

$$
K_{k}^{KB} = P_{k,k-1} H I_{k}^{T} \left[ H I_{k} P_{k,k-1} H I_{k}^{T} + R \right]^{-1}
$$
 (197)

onde:

$$
H1_{k} = \frac{\partial H}{\partial x}\bigg|_{X} = \hat{x}_{k,k-1} = \begin{bmatrix} 1 & 0 & 0 & 0 & 0 \\ 0 & 1 & 0 & 0 & 0 \end{bmatrix}
$$
  
\n
$$
H(k) = C_{k}\hat{x}_{k,k-1} = \begin{bmatrix} i_{sd} \\ i_{sq} \end{bmatrix}
$$
\n(198)

#### **4.- Atualização da matriz de covariância do erro de estimação:**

$$
P_{k} = \left[ I - K_{k}^{KB} \right) H1_{k} \right] P_{k,k-1}
$$
 (199)

### **5.- Estimação de estado:**

$$
\hat{x}_{k} = \hat{x}_{k,k-1} + k_{k}^{KB} (y_{k} - H_{k} \hat{x}_{k,k-1})
$$
\n(200)

# **5.2.2.1. Velocidade do rotor para uma freqüência de 60 hz**

Neste caso, pretende-se operar o controle do motor de indução, com controle vetorial, para uma condição de velocidade base (freqüência nominal de 60 hz). Os valores das matrizes de covariância do ruído foram escolhidas por

84

tentativa e erro, buscando um bom desempenho. Os valores utilizados na simulação foram os seguintes:

$$
G = \begin{bmatrix} 1e-6 & 0 & 0 & 0 & 0 \\ 0 & 1e-6 & 0 & 0 & 0 \\ 0 & 0 & 1e-6 & 0 & 0 \\ 0 & 0 & 0 & 1e-6 & 0 \\ 0 & 0 & 0 & 0 & 1e-3 \end{bmatrix}
$$

$$
Q = \begin{bmatrix} 1e-6 & 0 & 0 & 0 & 0 \\ 0 & 1e-6 & 0 & 0 & 0 \\ 0 & 0 & 1e-6 & 0 & 0 \\ 0 & 0 & 0 & 1e-6 & 0 \\ 0 & 0 & 0 & 0 & 1e-3 \end{bmatrix}
$$

 $\overline{\phantom{a}}$  $\rfloor$ 1  $\mathbf{r}$ L Γ −  $=\left| \begin{array}{c} 1e \\ 0 \end{array} \right|$ 0  $1e-3$  $R = \begin{vmatrix} 1e-3 & 0 \\ 0 & 1 \end{vmatrix}$ 

O resultado da simulação é mostrado na figura seguinte:

Na Figura 28 pode-se observar que a resposta do sistema é satisfatória, mas com problemas na região de operação permanente do motor. O algoritmo consegue obter uma velocidade do motor aceitável para o controle. O erro de velocidade na região permanente permanece constante.

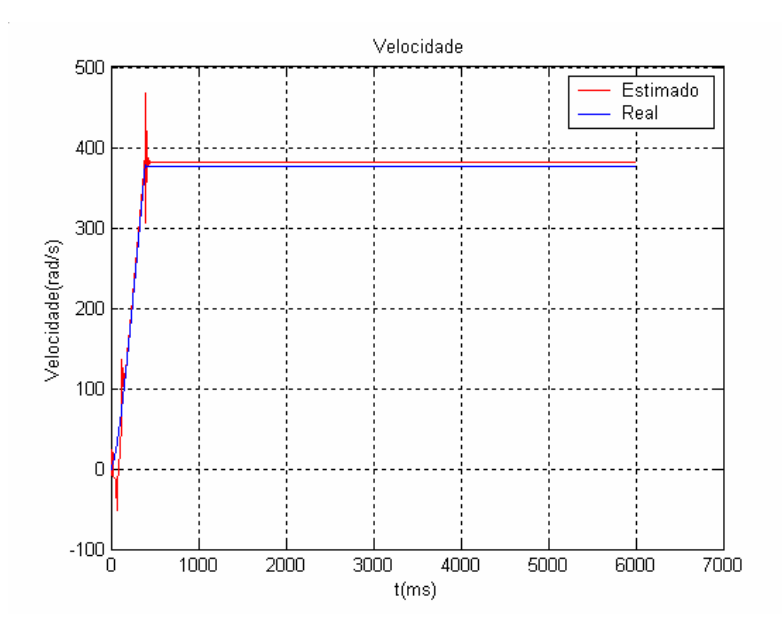

Fig. 28 Velocidade do rotor estimada e real com filtro de Kalman estendido

#### **5.2.2.2.Velocidade do rotor para uma pequena variação da velocidade**

Para esta condição, se simulou uma característica semelhante à anterior, mas com uma pequena variação de velocidade, depois de 2.5 segundos. Os valores das matrizes de covariância do ruído foram as seguintes:

$$
G = \begin{bmatrix} 1e-6 & 0 & 0 & 0 & 0 \\ 0 & 1e-6 & 0 & 0 & 0 \\ 0 & 0 & 1e-6 & 0 & 0 \\ 0 & 0 & 0 & 1e-6 & 0 \\ 0 & 0 & 0 & 0 & 1e-3 \end{bmatrix}
$$

$$
Q = \begin{bmatrix} 1e-6 & 0 & 0 & 0 & 0 \\ 0 & 1e-6 & 0 & 0 & 0 \\ 0 & 0 & 1e-6 & 0 & 0 \\ 0 & 0 & 0 & 1e-3 & 0 \\ 0 & 0 & 0 & 0 & 1e-3 \end{bmatrix}
$$

$$
R = \begin{bmatrix} 1e-3 & 0 \\ 0 & 1e-3 \end{bmatrix}
$$

Pode-se observar que os valores das matrizes se mantiveram constantes. A resposta do sistema se mostra na figura 29, onde se observa que a resposta do filtro de Kalman estendido apresenta um comportamento similar ao caso anterior, mas com uma diferença de velocidade maior.

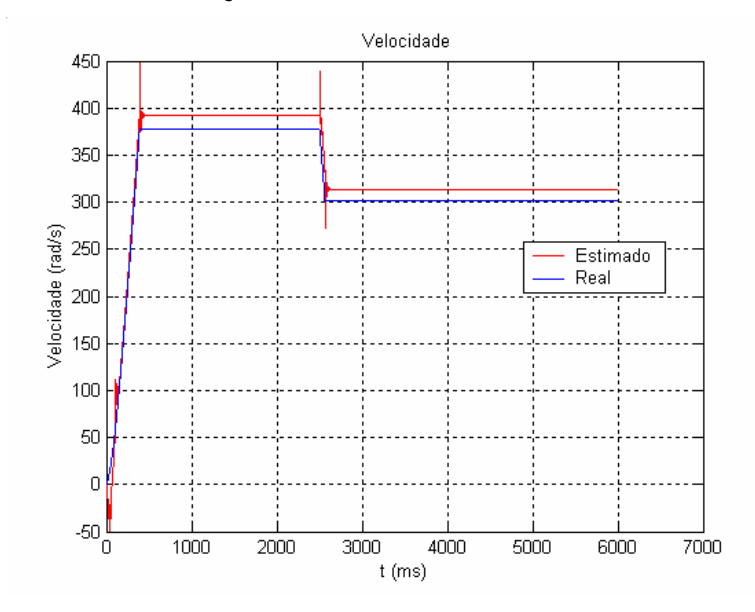

Fig. 29 Velocidade do rotor real e estimada com filtro de Kalman estendido

# **5.2.2.3. Velocidade do rotor com transição de média a nominal**

A velocidade de referência aplicada ao motor foi escolhida para que o controle atinja, numa primeira condição, a sua velocidade média, e logo depois aumente o seu valor até a condição nominal. Os valores de G, Q, R foram os mesmos do caso anterior:

$$
G = \begin{bmatrix} 1e-6 & 0 & 0 & 0 & 0 \\ 0 & 1e-6 & 0 & 0 & 0 \\ 0 & 0 & 1e-6 & 0 & 0 \\ 0 & 0 & 0 & 1e-6 & 0 \\ 0 & 0 & 0 & 0 & 1e-3 \end{bmatrix}
$$

$$
Q = \begin{bmatrix} 1e-6 & 0 & 0 & 0 & 0 \\ 0 & 1e-6 & 0 & 0 & 0 \\ 0 & 0 & 1e-6 & 0 & 0 \\ 0 & 0 & 0 & 1e-3 & 0 \\ 0 & 0 & 0 & 0 & 1e-3 \end{bmatrix}
$$

$$
R = \begin{bmatrix} 1e-3 & 0 \\ 0 & 1e-3 & 0 \\ 0 & 0 & 1e-3 \end{bmatrix}
$$

0  $1e-3$ 

L

A reposta da velocidade estimada é apresentada na figura seguinte:

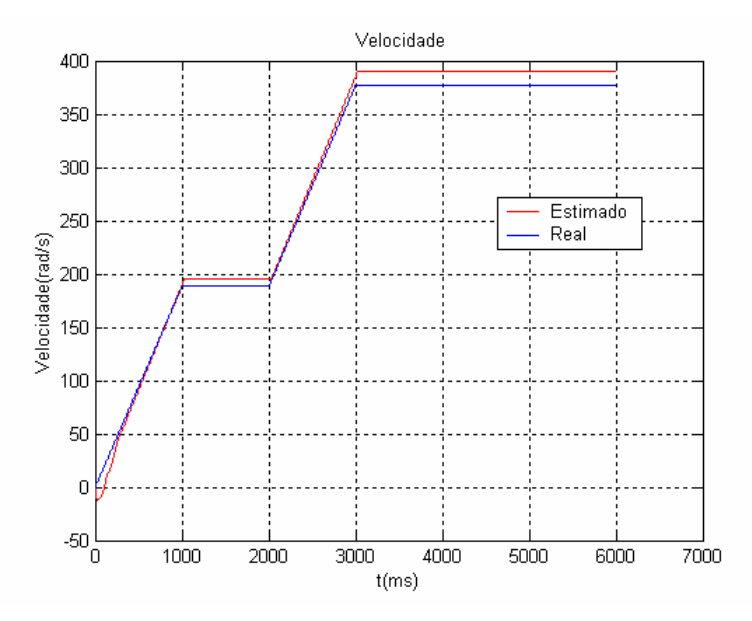

Fig. 30 Velocidade do rotor real e estimada com filtro estendido de Kalman

A resposta do algoritmo, mostrada na figura 30, continua sendo semelhante aos casos anteriores, ou seja, o algoritmo consegue estimar a velocidade do motor com alguma diferença na região permanente de operação do motor. A velocidade de referência tendo sido modificada para respostas mais dinâmicas e mantendo os valores iniciais das matrizes de ruído, o algoritmo apresentou um comportamento semelhante para as três variações de velocidade apresentadas.

#### **5.2.2.4. Velocidade do rotor com inversão do sentido de giro**

As respostas obtidas até agora mostram que o algoritmo apresenta um comportamento semelhante se a velocidade do motor é variada desde um valor nominal até o valor nominal, ou em sentido oposto.

Os valores das matrizes de peso e de covariância do ruído foram:

$$
G = \begin{bmatrix} 1e-6 & 0 & 0 & 0 & 0 \\ 0 & 1e-6 & 0 & 0 & 0 \\ 0 & 0 & 1e-6 & 0 & 0 \\ 0 & 0 & 0 & 1e-6 & 0 \\ 0 & 0 & 0 & 0 & 1e-3 \end{bmatrix}
$$

$$
Q = \begin{bmatrix} 1e-6 & 0 & 0 & 0 & 0 \\ 0 & 1e-6 & 0 & 0 & 0 \\ 0 & 0 & 1e-6 & 0 & 0 \\ 0 & 0 & 0 & 1e-3 & 0 \\ 0 & 0 & 0 & 0 & 1e-3 \end{bmatrix}
$$

$$
R = \begin{bmatrix} 1e-3 & 0 \\ 0 & 1e-3 \end{bmatrix}
$$

A figura 31 apresenta uma resposta semelhante aos casos anteriores com as mesmas matrizes de peso e de ruído utilizadas nos testes anteriores. O filtro responde às variações suaves e dinâmicas da velocidade, produzindo uma resposta satisfatória, mas com um erro na velocidade de regime permanente.

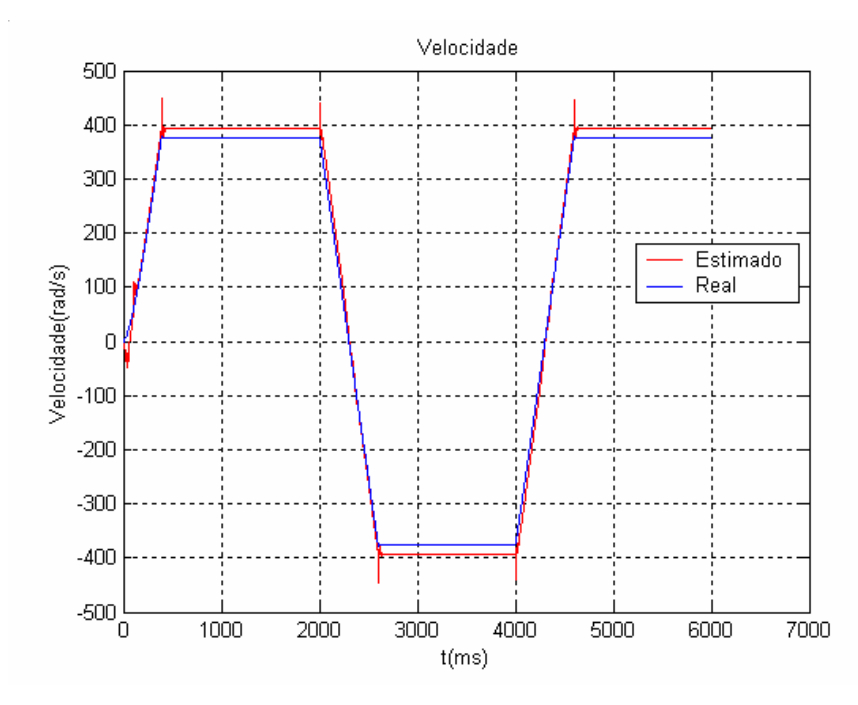

Fig. 31 Velocidade do rotor com inversão de sentido de giro com filtro estendido de Kalman

A seguir, a velocidade do motor será diminuída para testar o comportamento do algoritmo para baixas velocidades, mantendo os parâmetros das matrizes de peso e de ruído constantes.

# **5.2.2.5. Diminuição da velocidade do rotor**

Foi usada uma freqüência baixa, de 1,6 hz, para produzir uma velocidade de 10 rad/s. Os valores das matrizes de peso e de ruído foram:

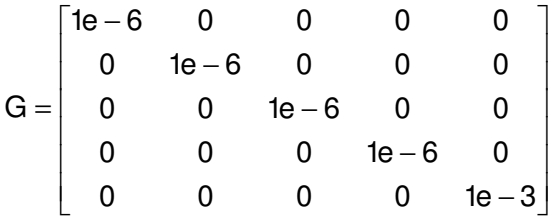

$$
Q = \begin{bmatrix} 1e-6 & 0 & 0 & 0 & 0 \\ 0 & 1e-6 & 0 & 0 & 0 \\ 0 & 0 & 1e-6 & 0 & 0 \\ 0 & 0 & 0 & 1e-3 & 0 \\ 0 & 0 & 0 & 0 & 1e-3 \end{bmatrix}
$$

$$
R = \begin{bmatrix} 1e-3 & 0 \\ 0 & 1e-3 \end{bmatrix}
$$

A figura 32 apresenta a resposta do filtro de Kalman estendido para a estimação da velocidade do rotor em condição de velocidade baixa e onde se pode observar que a resposta do sistema encontra um valor perto do real, mas apresenta um transitório durando aproximadamente 3 segundos.

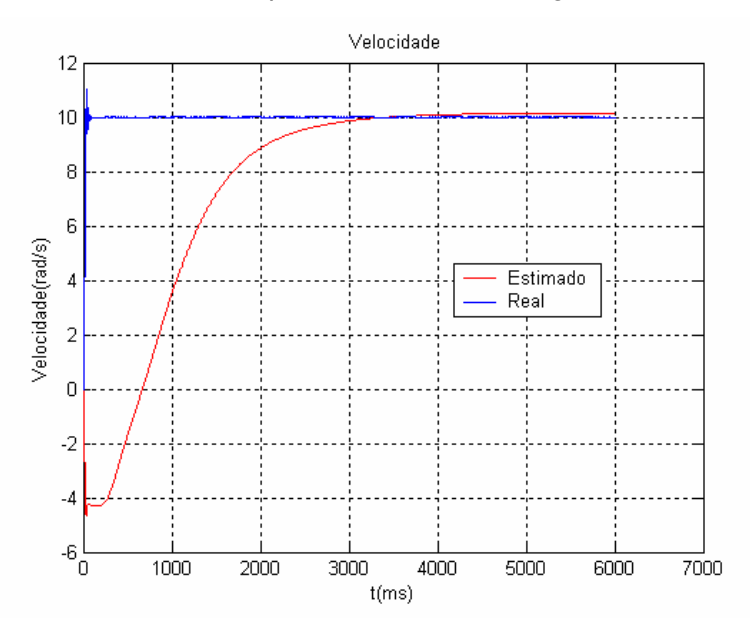

Fig. 32 Velocidade do rotor (10 rad/s) com filtro estendido de Kalman

Depois foi diminuída ainda mais a velocidade do controle para uma freqüência de 0,8 hz (5 rad/s), mantendo os valores de peso e de covariância de ruído constantes.

A resposta obtida pelo algoritmo, mostrada na figura 33, não é satisfatória, mantendo os valores das matrizes de peso e de ruído constantes. Porém o algoritmo tende chegar ao valor correto, assim como no caso anterior, mas o transitório é ainda maior.

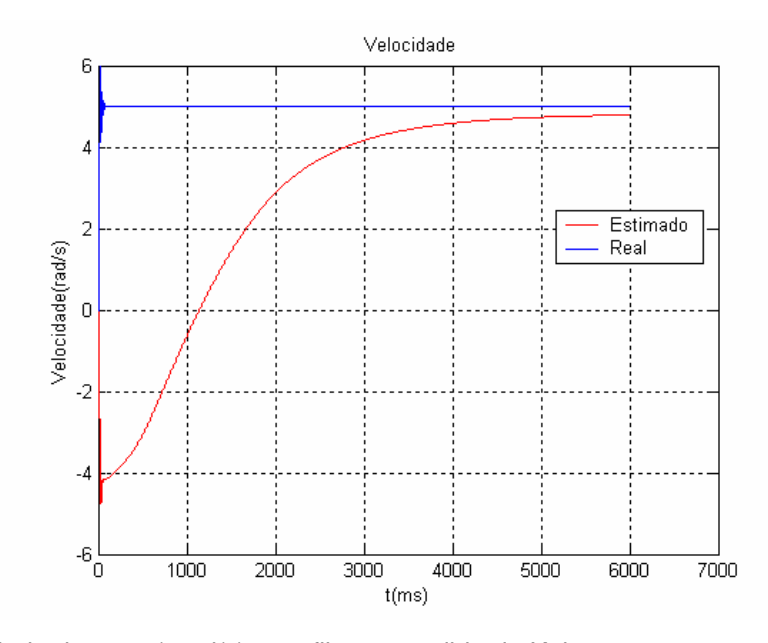

Fig. 33 Velocidade do rotor (5rad/s) com filtro estendido de Kalman

# **5.3. Implementação do Filtro de Kalman Estendido junto com o Filtro Quadrático**

As respostas obtidas com o filtro de Kalman estendido têm mostrado que é necessário conhecer os valores das matrizes de peso e de ruído da planta, o que foi feito através de um cálculo *off-line*, por tentativa e erro. Mesmo assim, sob variações maiores da referência, houve erros apreciáveis – talvez devido ao valor das covariâncias dos ruídos não ter sido adaptado às novas condições. Tentando enfrentar os dois problemas, será implementado o filtro de Kalman estendido junto com o filtro quadrático, o que permite calcular – adaptar – as covariâncias dos ruídos *on-line*.

### **5.3.1.Computação recursiva das Matrizes Fi,k,**

As matrizes F<sub>i,k, $\ell$ </sub>, que são as observações padrões do filtro quadrático, podem ser computadas recursivamente como um subproduto do filtro primário (Bélanger 1974).

Definindo:

$$
M_{i,k,0} = S_{i,k-1}H_k^T \quad i = 1,2,3...N \tag{201}
$$

$$
M_{i,k,1} = \Psi \mathbf{1}_{k-1} \{ [I - k_{k-1} H_{k-1} ] M_{i,k-1,0} - k_{k-1} R_i \} \quad i = 1,2,....N \tag{202}
$$

$$
M_{i,k,\ell} = \Psi \mathbf{1}_{k-1} \left\{ \left[ I - k_{k-1} H_{k-1} \right] M_{i,k-1,\ell-1} \right\} \text{ se } \ell > 1 \quad i = 1,2,....N \tag{203}
$$

Assim, as matrizes  $\mathsf{S}^\mathsf{f}_{\mathsf{i},\mathsf{k}}$  são definidas recursivamente, as equações (201) – (203) encontram uma definição recursiva para as matrizes  $F_{i,k,\ell}$ . Será especificado um retardo máximo "L ", ou seja, serão computados:

$$
\{F_{i,k,\ell}\,;\quad \ell=0,1,\ldots L;\,i=1,2,\ldots N\}
$$

Com as equações prontas para implementar o filtro quadrático, será apresentado o algoritmo completo, ou seja, junto com o filtro de Kalman estendido especificado no item anterior, será introduzido o filtro quadrático, para produzir em definitivo, *on-line* e adaptativamente os valores ótimos das matrizes de covariância dos ruídos.

# **5.3.2. Algoritmo do Filtro de Kalman Estendido junto com o Filtro Quadrático**

Combinando o filtro de Kalman estendido com o filtro quadrático, se obtém o seguinte algoritmo:

Para cada passo de k:

$$
x_k^f = \Phi(k - 1, x_{k-1}^a, u_k)
$$
 (204)

for i:1 to N

begin

$$
S_{i,k}^{f} = \Phi 1_{k-1} S_{i,k-1}^{a} \Phi 1_{k-1}^{T} + \Gamma_{k-1} Q_i \Gamma_{k-1}^{T}, \qquad i = 1, \dots N \qquad (205)
$$

$$
M_{i,k,0} = S_{i,k}^{f} H 1_k^{T}
$$
 (206)

$$
M_{i,k,1} = \Phi 1_{k-1} \{ [I - K_{k-1} H 1_{k-1} M_{i,k-1,0} - K_{k-1} R_i \}
$$
 (207)

onde:

$$
\Phi \mathbf{1} = \frac{\partial \Phi}{\partial x} \bigg|_{\mathbf{X} = \mathbf{X}_k^{\dagger}}
$$
 (208)

$$
\Phi1 = \begin{bmatrix}\n1 - akt & 0 & bkt & c\omega_r^k kt & ckt\lambda_{rq} \\
0 & 1 - akt & -c\omega_r^k kt & bkt & -ckt\lambda_{rd} \\
\frac{M}{T_R}kt & 0 & 1 - \frac{1}{T_R}kt & -\omega_r^k kt & -kt\lambda_{rq} \\
0 & \frac{M}{T_R}kt & \omega_r^k kt & 1 - \frac{1}{T_R}kt & kt\lambda_{rd} \\
0 & 0 & 0 & 0 & 1\n\end{bmatrix}
$$
\n(209)

$$
\Gamma = \int_{k}^{k+1} \Phi_{k+1,\tau} G(\tau) d\tau
$$
 (210)

for 
$$
\ell = 2
$$
 to L  
\nbegin  
\n
$$
M_{i,k,1} = \Phi 1_{k-1} \{ [I - K_{k-1} H 1_{k-1}] M_{i,k-1,0} - K_{k-1} R_i \}
$$
\n(211)  
\nend

for 
$$
\ell = 0
$$
 to L  
begin  

$$
F_{i,k,\ell} = H1_k M_{i,k,\ell} + R_i
$$
 (212)  
end

for 
$$
\ell = 1
$$
 to L  
\nbegin  
\n
$$
\text{begin}\n\mathbf{K}^{\alpha} = \theta_{t-1} \mathbf{F} \mathbf{s}_t^{\mathsf{T}} \left[ \mathbf{F} \mathbf{s}_t \theta_{t-1} \mathbf{F} \mathbf{s}_t^{\mathsf{T}} + \mathbf{W}_t^{\mathsf{e}} \right]^{-1}
$$
\n(213)

$$
\theta_t = \left[ -K_t^{\alpha} \mathsf{F} \mathsf{s}_t \right] \theta_{t-1} \tag{214}
$$

$$
\hat{\alpha}_t = \hat{\alpha}_{t-1} + K_t^{\alpha} [\sigma_t - F s_t \hat{\alpha}_{t-1}]
$$
\n
$$
\text{end} \tag{215}
$$

$$
Q_e = \sum_{i=1}^{k} \alpha_i Q_i
$$
 (216)

$$
R_e = \sum_{i=1}^{k} \alpha_i R_i
$$
 (217)

end

$$
P_{k,k-1} = \Phi 1_{k-1} P_k \Phi 1_{k-1}^{T} + \Gamma_{k-1} Q_e \Gamma_{k-1}^{T}
$$
(218)  

$$
K_{k}^{KB} = P_{k,k-1} H 1_{k}^{T} [H 1_{k} P_{k,k-1} H 1_{k}^{T} + R_e]^{-1}
$$
(219)

onde:

$$
H1_{k} = \frac{\partial H}{\partial x}\Big|_{X} = \hat{x}_{k,k-1} = \begin{bmatrix} 1 & 0 & 0 & 0 & 0 \\ 0 & 1 & 0 & 0 & 0 \end{bmatrix}
$$

$$
H(k) = C_{k}\hat{x}_{k,k-1} = \begin{bmatrix} i_{sd} \\ i_{sq} \end{bmatrix}
$$

$$
P_{k} = \left[ I - K_{k}^{KB} \right) H1_{k} \left] P_{k,k-1} \tag{220}
$$

$$
v_{k} = y_{k} - H1_{k}\hat{x}_{k,k-1} \tag{221}
$$

$$
x_{k} = x_{k,k-1} + k_{k}^{KB} (y_{k} - H_{k})
$$
 (222)

Com o algoritmo pronto para ser implementado, passamos a simular os casos anteriores, para obter as respostas e fazer comparação em cada um deles. Os valores iniciais das matrizes de covariância dos ruídos, de peso, e os valores iniciais do filtro quadrático foram:

$$
G = \begin{bmatrix} 1e-9 & 0 & 0 & 0 & 0 & 0 \\ 0 & 1e-9 & 0 & 0 & 0 & 0 \\ 0 & 0 & 1e-9 & 0 & 0 & 0 \\ 0 & 0 & 0 & 1e-9 & 0 & 0 \\ 0 & 0 & 0 & 0 & 1e-2 & 0 \end{bmatrix}
$$
  
\n
$$
G_1 = \begin{bmatrix} 1 & 0 & 0 & 0 & 0 \\ 0 & 1 & 0 & 0 & 0 \\ 0 & 0 & 1 & 0 & 0 \\ 0 & 0 & 0 & 0 & 1 \end{bmatrix} \qquad G_2 = \begin{bmatrix} 1 & 0 & 0 & 0 & 0 \\ 0 & 0 & 0 & 0 & 0 \\ 0 & 0 & 1 & 0 & 0 \\ 0 & 0 & 0 & 0 & 1 \end{bmatrix} \qquad G_3 = \begin{bmatrix} 1 & 0 & 0 & 0 & 0 \\ 0 & 0 & 0 & 0 & 0 \\ 0 & 0 & 0 & 0 & 0 \\ 0 & 0 & 0 & 0 & 0 \\ 0 & 0 & 0 & 0 & 0 \end{bmatrix}
$$
  
\n
$$
G_4 = \begin{bmatrix} 1 & 0 & 0 & 0 & 0 \\ 0 & 1 & 0 & 0 & 0 \\ 0 & 0 & 1 & 0 & 0 \\ 0 & 0 & 0 & 0 & 0 \end{bmatrix} \qquad G_5 = \begin{bmatrix} 0 & 0 & 0 & 0 & 0 \\ 0 & 0 & 0 & 0 & 0 \\ 0 & 0 & 0 & 0 & 0 \\ 0 & 0 & 0 & 0 & 0 \end{bmatrix} \qquad G_6 = \begin{bmatrix} 0 & 0 & 0 & 0 & 0 \\ 0 & 0 & 0 & 0 & 0 \\ 0 & 0 & 0 & 0 & 0 \\ 0 & 0 & 0 & 0 & 0 \end{bmatrix}
$$
  
\n
$$
R_1 = \begin{bmatrix} 0 & 0 \\ 0 & 0 \end{bmatrix} \qquad R_2 = \begin{bmatrix} 0 & 0 \\ 0 & 0 \end{bmatrix} \qquad R_3 = \begin{bmatrix} 0 & 0 \\ 0 & 1 \end{bmatrix}
$$
  
\n
$$
R_4 = \begin{bmatrix} 0 & 0 \\ 0 & 0 \end{bmatrix} \qquad R_5
$$

$$
W_e = 0.001 \begin{bmatrix} 1 & 0 & 0 & 0 \\ 0 & 1 & 0 & 0 \\ 0 & 0 & 1 & 0 \\ 0 & 0 & 0 & 1 \end{bmatrix} \qquad \qquad \theta = 1000
$$

# **5.3.2.1. Velocidade do rotor para uma freqüência de 60 hz**

Para a mesma condição do caso anterior, se aplicou o filtro de Kalman estendido junto com o filtro quadrático e a resposta foi a seguinte:

A figura 34 apresenta o resultado da simulação, onde pode se observar que o algoritmo consegue estimar o valor da velocidade em regime permanente, mas com um tempo de retardo de 3 segundos aproximadamente. A característica mais importante, porem, é que ele encontra um valor mais próximo que o algoritmo com filtro de Kalman estendido puro, apesar de usar valores obtidos em forma aleatória, provando que o algoritmo trabalha de forma satisfatória. A figura 35 mostra uma comparação entre os dois algoritmos utilizados nas simulações deste trabalho.

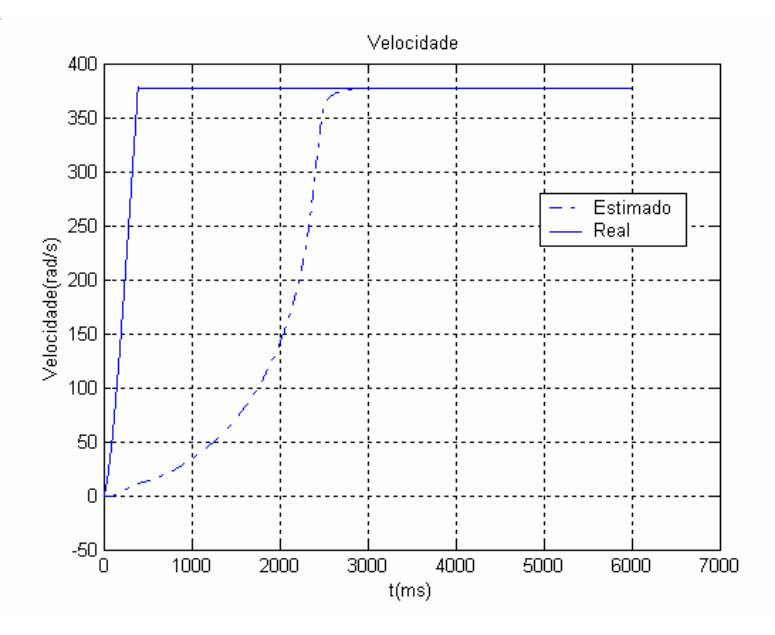

Fig. 34 Velocidade do rotor com filtro de Kalman estendido junto com o filtro quadrático

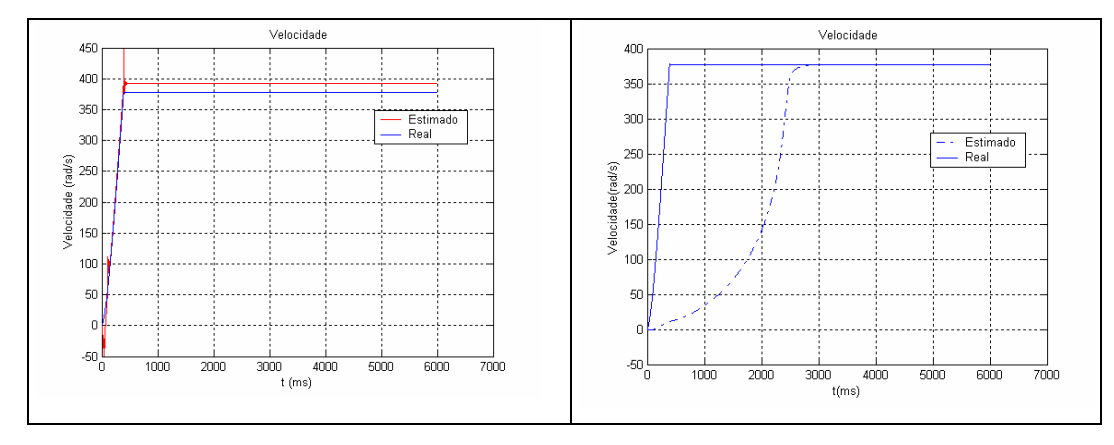

Fig. 35 Comparação da estimação de velocidade

# **5.3.2.2. Velocidade do rotor para uma pequena variação da velocidade**

Fazendo agora uma pequena modificação na velocidade e mantendo os valores iniciais iguais ao caso anterior, simulou-se o algoritmo, mostrando o seguinte resultado:

A figura 36 mostra o mesmo comportamento do algoritmo para o caso anterior. Na figura 37 se apresenta a comparação entre as dois respostas obtidas pelos dois algoritmos implementados. Pode se observar que existe retardo na resposta mas o algoritmo consegue una estimação da velocidade em regime permanente melhor que no caso anterior.

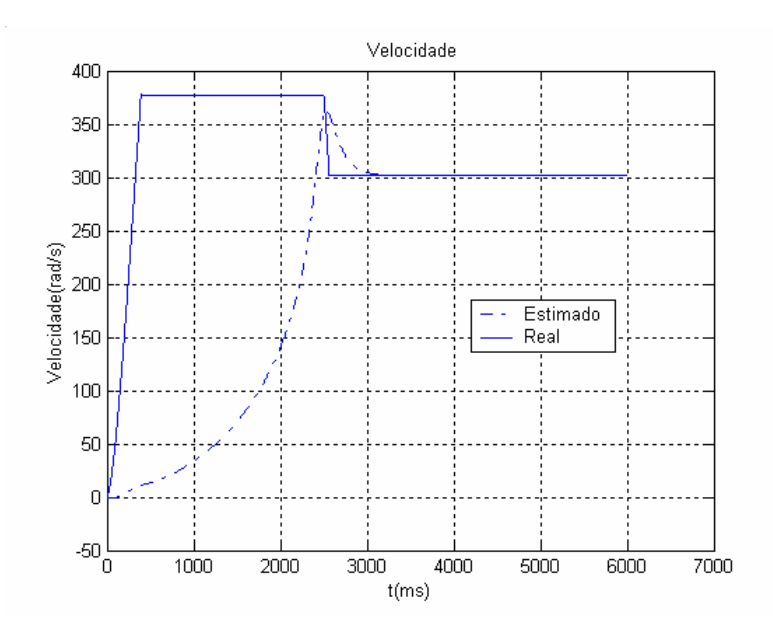

Fig. 36 Velocidade do rotor com filtro de Kalman estendido junto com filtro quadrático

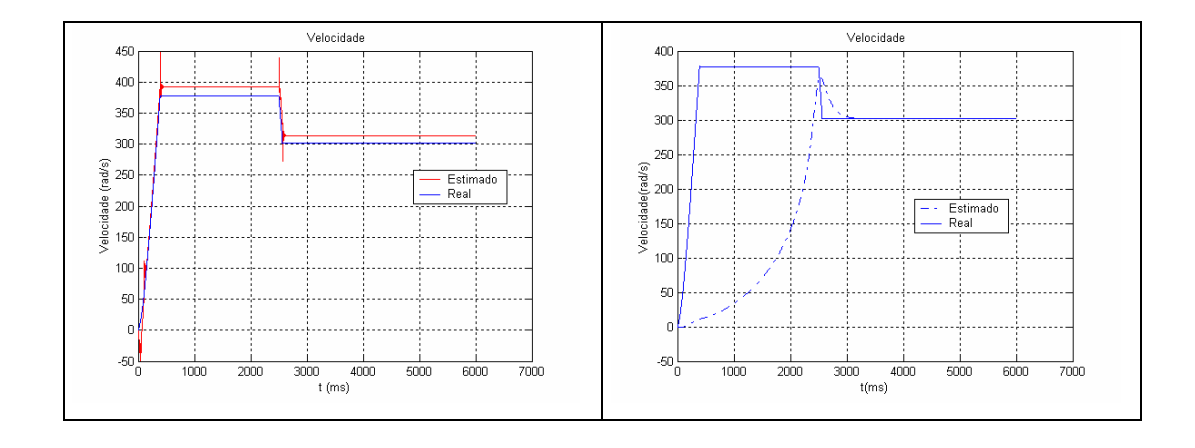

Fig. 37 Comparação entre os dois métodos implementados

### **5.3.2.3. Velocidade do rotor com transição de média a nominal**

Fazendo uma modificação de velocidade mais dinâmica e mantendo os valores iniciais iguais aos casos anteriores, foi repetida a simulação. A figura 38 e 39 apresentam os resultados obtidos

O comportamento do algoritmo para o caso de velocidades mais dinâmicas mostrou que ele se comporta melhor que nos casos anteriores, os problemas de retardo de estimação só acontecendo nas regiões de transitório da máquina, como pode-se observar na figura 38. No caso da figura 39, pode-se observar melhor a comparação entra as duas velocidades estimadas com os dois algoritmos utilizados.

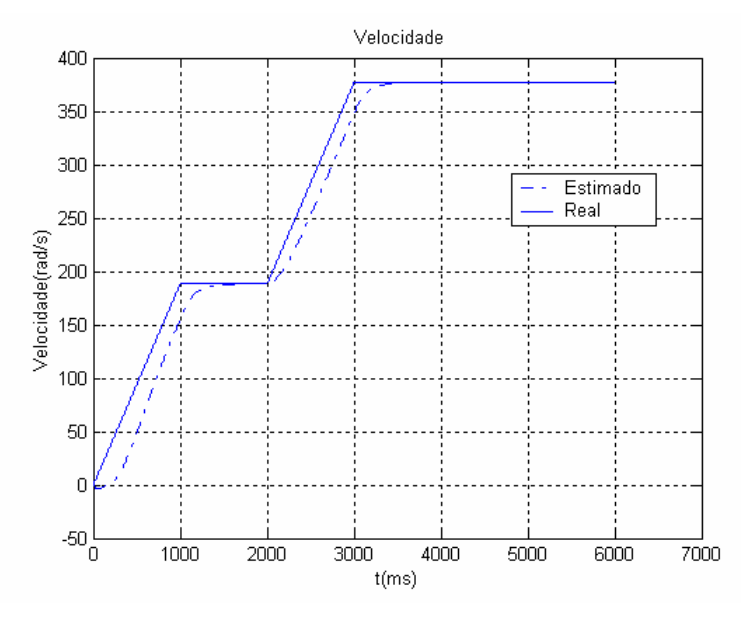

Fig. 38 Velocidade do rotor com filtro de Kalman estendido junto com o filtro quadrático

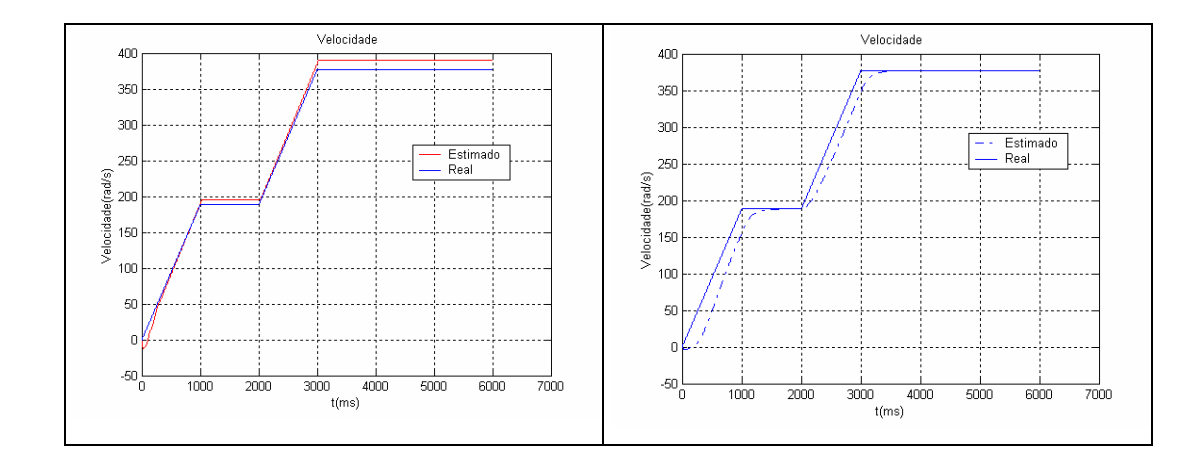

Fig. 39 Comparação das estimações dos dois algoritmos implementados

## **5.3.2.4. Velocidade do rotor com inversão do sentido de giro**

Utilizamos uma variação mais dinâmica, onde o controle do motor de indução é obrigado a mudanças sucessivas de velocidade. Como nos casos anteriores as matrizes de ponderação e de covariância foram mantidas iguais.

A figura 40 apresenta a resposta do algoritmo utilizando o filtro de Kalman estendido junto com o filtro quadrático, onde pode se observar que a resposta obtida para esta condição não é satisfatória e o algoritmo não consegue seguir à velocidade real devido ao retardo causado pelo transitório do filtro. A figura 41 mostra a comparação entre os dois algoritmos implementados.

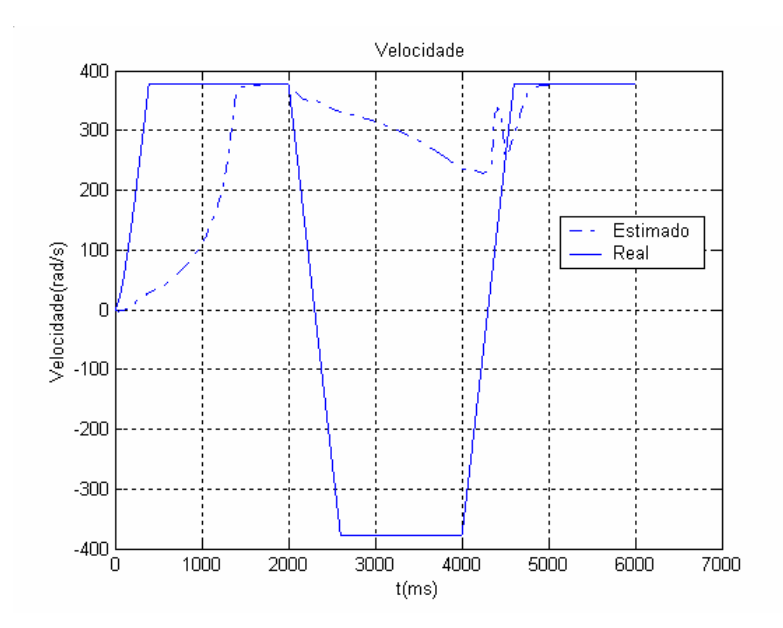

Fig. 40 Velocidade do rotor com filtro de Kalman estendido junto com o filtro quadrático

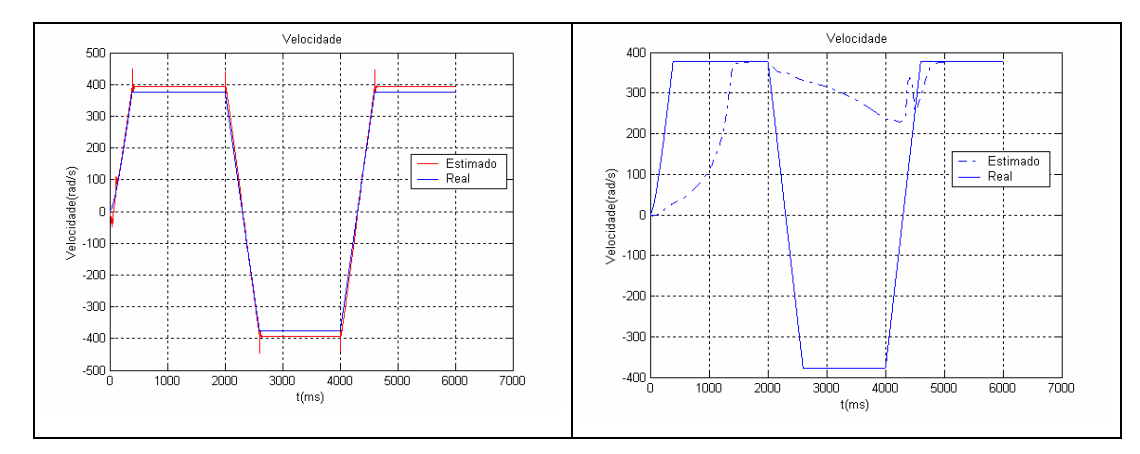

Fig. 41 Comparação das velocidades estimadas pelos dois algoritmos simulados

## **5.3.2.5. Diminuição da velocidade do rotor**

A seguir será diminuída a velocidade para duas condições: 10 rad/s (ou seja, uma freqüência de 1,6 hz) e 5 rad/s (ou seja, uma freqüência de 0,8 hz) respectivamente, mantendo os valores das matrizes de ponderação e covariância constante.

As figuras 42 e 43 mostram o comportamento do algoritmo e sua comparação com o uso isolado do filtro de Kalman estendido respectivamente. A figura 42 mostra que o algoritmo não consegue estimar a velocidade na região permanente, ou seja, seu valor estimado se encontra abaixo da velocidade real do motor.

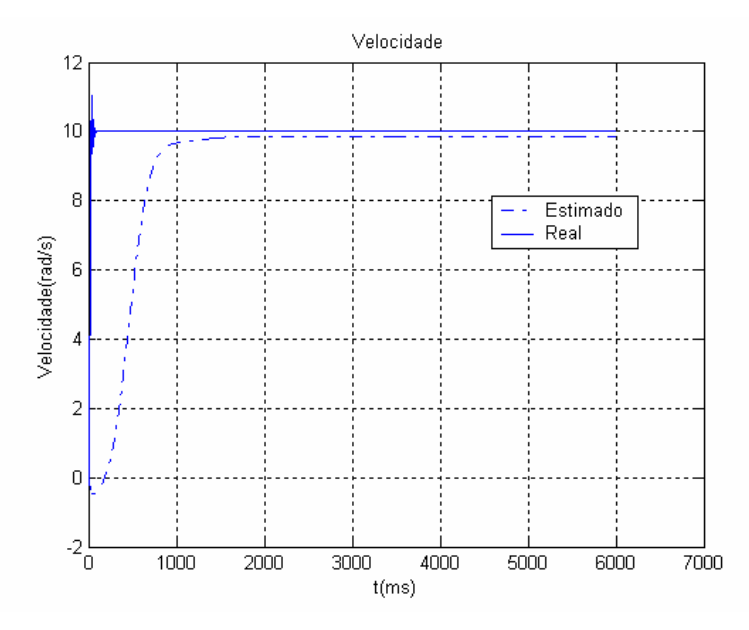

Fig. 42 Velocidade estimada com filtro de Kalman estendido junto com o filtro quadrático para baixa velocidade

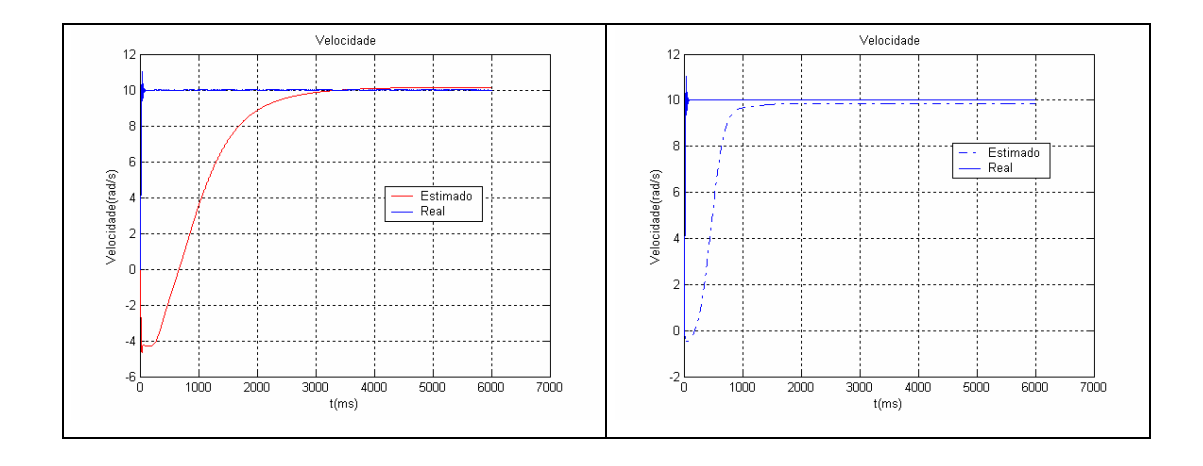

Fig. 43 Comparação das duas velocidades estimadas pelos dois algoritmos

As seguintes dois figuras apresentam a resposta do filtro de Kalman estendido junto com o filtro quadrático e sua comparação com o filtro de Kalman estendido isolado, para a condição de velocidade baixa (5rad/s ou 0.8 hz).

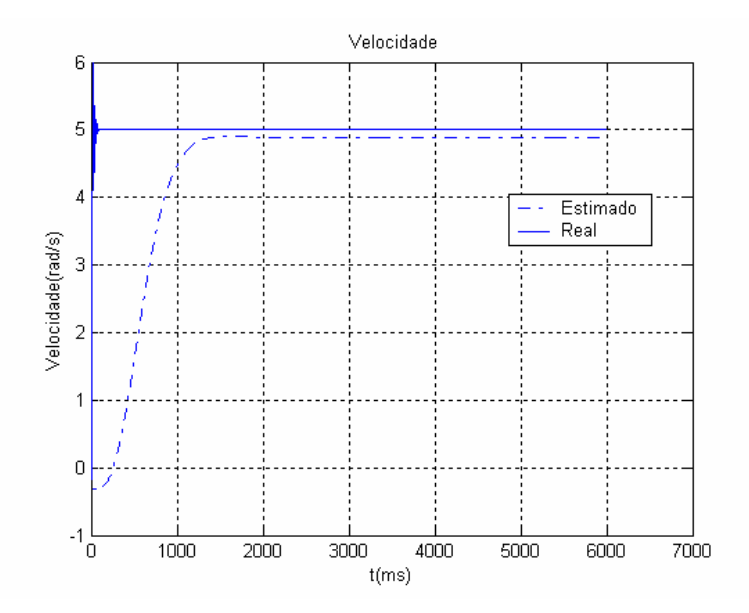

Fig. 44 Estimação da velocidade com o filtro de Kalman estendido junto com o filtro quadrático para velocidade baixa

A figura 44 mostra que o algoritmo com filtro de Kalman estendido junto com o filtro quadrático apresenta uma melhor resposta que o filtro de Kalman estendido isolado, mas a estimativa estacionária fica também abaixo do valor

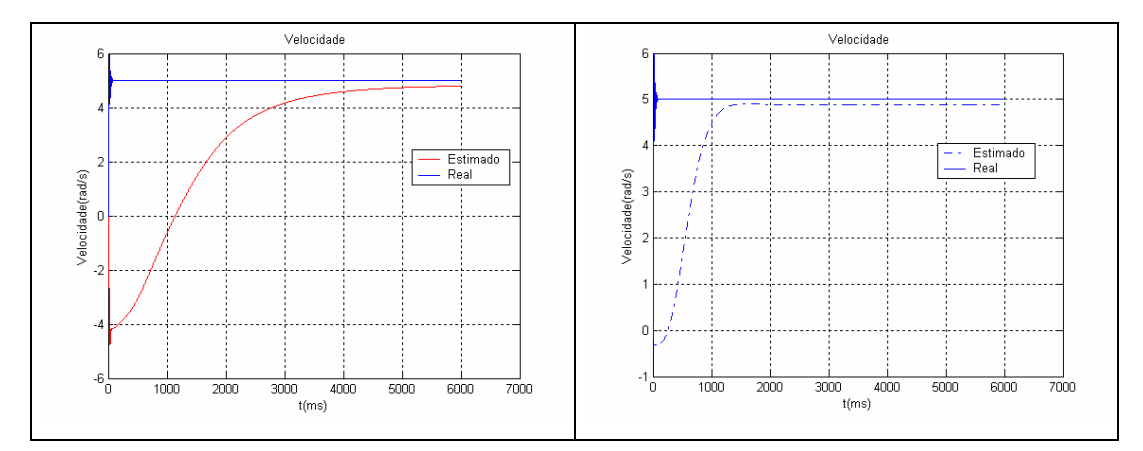

real. Na figura 45 se mostra a comparação entre os dois algoritmos implementados.

Fig. 45 Comparação das duas velocidades estimadas pelos dois algoritmos

# **5.3.3. Algoritmo do Filtro de Kalman Estendido junto com o Filtro Quadrático utilizando as ferramentas do algoritmo de Bélanger**

Como foi dito anteriormente, o método de Bélanger, apresenta um caso especial onde, em muitas aplicações, é razoável supor que o projetista conhece alguma coisa da estrutura de Q e R. O método de Bélanger toma vantagem da informação inicial, para reduzir significativamente o custo computacional.

Portanto, agora, será utilizada a informação conhecida a partir das simulações iniciais, onde foram encontrados os valores de G, Q e R que fizeram obter respostas satisfatórias por meio de tentativa e erro, buscando melhorar a resposta do filtro de Kalman estendido junto com o filtro quadrático.

Os valores utilizados nas simulações foram os seguintes:

$$
G = \begin{bmatrix} 1e-6 & 0 & 0 & 0 & 0 \\ 0 & 1e-6 & 0 & 0 & 0 \\ 0 & 0 & 1e-6 & 0 & 0 \\ 0 & 0 & 0 & 1e-6 & 0 \\ 0 & 0 & 0 & 0 & 1e-3 \end{bmatrix}
$$

$$
Q_{1} = \begin{bmatrix} 1 & 0 & 0 & 0 & 0 \\ 0 & 1 & 0 & 0 & 0 \\ 0 & 0 & 1 & 0 & 0 \\ 0 & 0 & 0 & 1 & 0 \\ 0 & 0 & 0 & 0 & 1 \end{bmatrix} \qquad Q_{2} = \begin{bmatrix} 1 & 0 & 0 & 0 & 0 \\ 0 & 0 & 0 & 0 & 0 \\ 0 & 0 & 1 & 0 & 0 \\ 0 & 0 & 0 & 1 & 0 \\ 0 & 0 & 0 & 0 & 1 \end{bmatrix} \qquad Q_{3} = \begin{bmatrix} 1 & 0 & 0 & 0 & 0 \\ 0 & 0 & 1 & 0 & 0 \\ 0 & 0 & 1 & 0 & 0 \\ 0 & 0 & 0 & 0 & 1 \\ 0 & 0 & 0 & 0 & 0 \end{bmatrix}
$$
  
\n
$$
Q_{4} = \begin{bmatrix} 1 & 0 & 0 & 0 & 0 \\ 0 & 1 & 0 & 0 & 0 \\ 0 & 0 & 1 & 0 & 0 \\ 0 & 0 & 0 & 0 & 0 \end{bmatrix} \qquad Q_{5} = \begin{bmatrix} 0 & 0 & 0 & 0 & 0 \\ 0 & 0 & 0 & 0 & 0 \\ 0 & 0 & 0 & 0 & 0 \\ 0 & 0 & 0 & 0 & 0 \\ 0 & 0 & 0 & 0 & 0 \end{bmatrix} \qquad Q_{6} = \begin{bmatrix} 0 & 0 & 0 & 0 & 0 \\ 0 & 0 & 0 & 0 & 0 \\ 0 & 0 & 0 & 0 & 0 \\ 0 & 0 & 0 & 0 & 0 \\ 0 & 0 & 0 & 0 & 0 \end{bmatrix}
$$
  
\n
$$
R_{1} = \begin{bmatrix} 0 & 0 \\ 0 & 0 \end{bmatrix} \qquad R_{2} = \begin{bmatrix} 0 & 0 \\ 0 & 0 \end{bmatrix} \qquad R_{3} = \begin{bmatrix} 0 & 0 \\ 0 & 0 \end{bmatrix}
$$
  
\n
$$
R_{4} = \begin{bmatrix} 0 & 0 \\ 0 & 0 \end{bmatrix} \qquad R_{5} = \begin{bmatrix} 0 & 0 \\ 0 & 0 \end{bmatrix} \qquad R_{6} = \begin{bmatrix} 0.001 & 0 \\ 0 & 0.001 \
$$

O valor da matriz G foi mudada para o caso do filtro estendido de Kalman, os valores das matrizes Q, se mantiveram iguais ao caso anterior, ou seja, ao caso com filtro de Kalman estendido junto com o filtro quadrático. No caso das matrizes R, foram mudadas  $R_6$  e  $R_7$  para os valores especificados. A seguir serão apresentados os casos anteriores junto com suas respostas do algoritmo.

#### **5.3.3.1. Velocidade do rotor para uma freqüência de 60 hz**

Com os valores especificados no item anterior e utilizando o conhecimento inicial dos valores das matrizes de covariância, foi simulado o algoritmo e sua resposta é apresentada na figura 46.

A figura 46 mostra a resposta do algoritmo e pode se observar que ele apresenta uma resposta muito boa, fazendo uma resposta quase perfeita à velocidade do motor. Na figura 47 é apresentada uma comparação entre o algoritmo utilizando os valores de peso e de covariância dos ruídos arbitrários e os valores de peso e de covariância dos ruídos, conhecidos por tentaiva e erro utilizados na primeira parte das simulações.

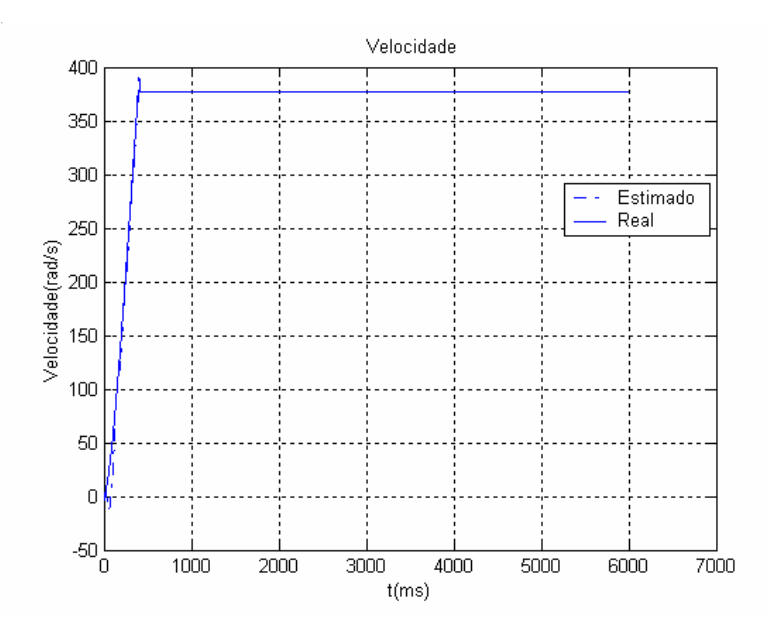

Fig. 46 Velocidade do rotor utilizando filtro de Kalman estendido junto com o filtro quadrático

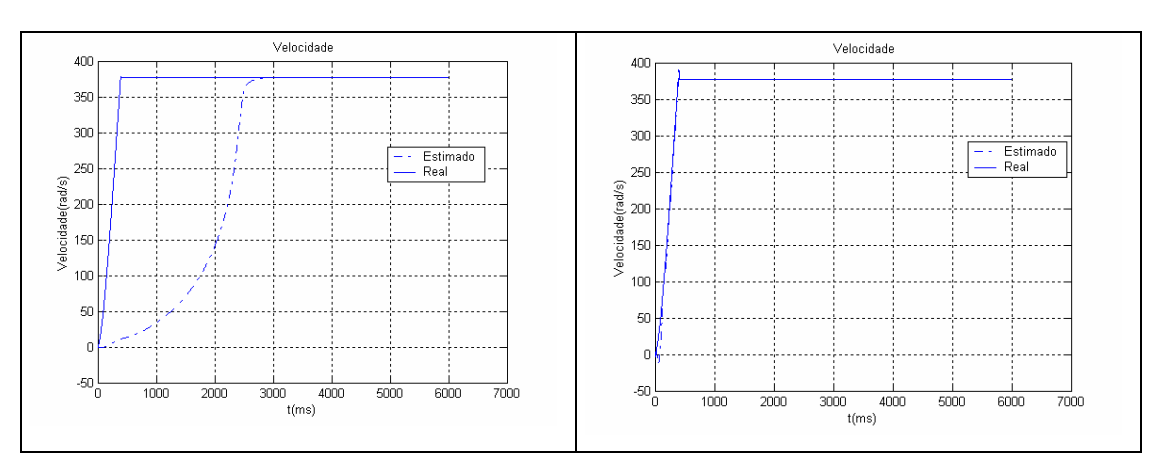

Fig. 47 Comparação das duas simulações usando valores arbitrários e valores conhecidos

# **5.3.3.2. Velocidade do rotor para uma pequena variação da Velocidade**

Para a condição de uma pequena variação de velocidade, foram mantidos os valores do caso anterior (5.3.3.1). A resposta do algoritmo é apresentada na figura seguinte.

Na Figura 48 é apresentados a resposta do algoritmo com os valores achados na primeira parte. Pode se observar que o algoritmo consegue fornecer uma resposta muito boa como aconteceu no caso anterior. Já na figura 49 pode se observar as duas respostas com valores arbitrários e os valores obtidos por tentativa e erro.

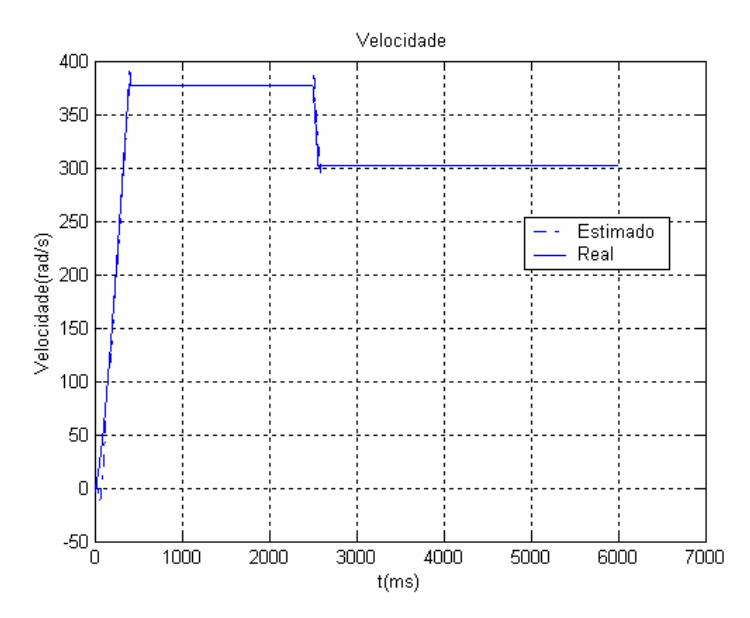

Fig. 48 Velocidade do rotor utilizando filtro de Kalman estendido junto com o filtro quadrático para uma condição de variação pequena de velocidade

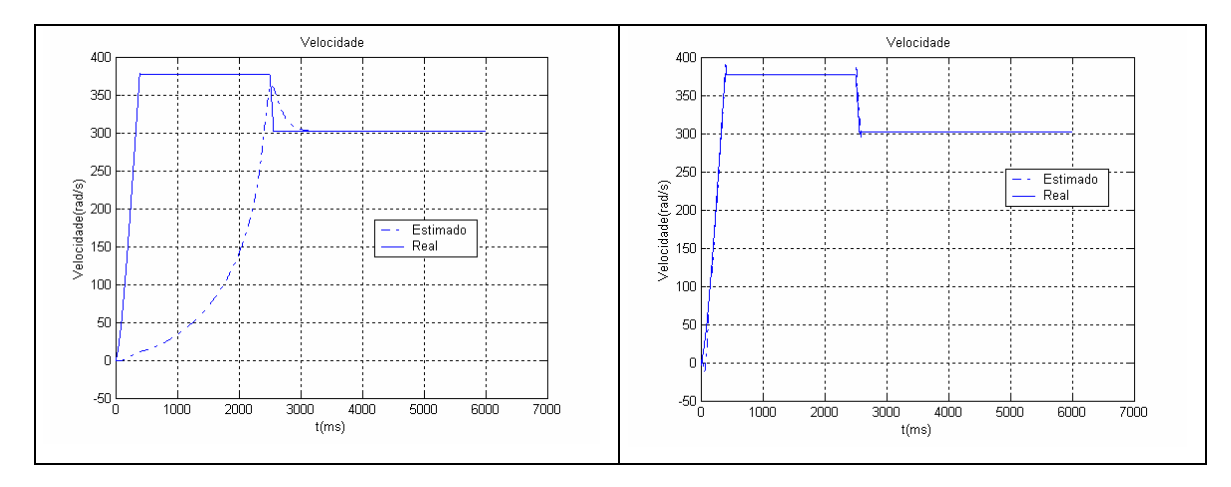

Fig. 49 Comparação da velocidade utilizando o filtro de Kalman estendido junto com o filtro quadrático usando valores arbitrários e valores conhecidos**.**

#### **5.3.3.3. Velocidade do rotor com transição de média a nominal**

Neste caso foi simulada uma transição entre a metade da velocidade e a velocidade nominal mantendo, ao igual que o caso anterior, os valores da matriz de ponderação e as matrizes de covariâncias dos ruídos iguais.

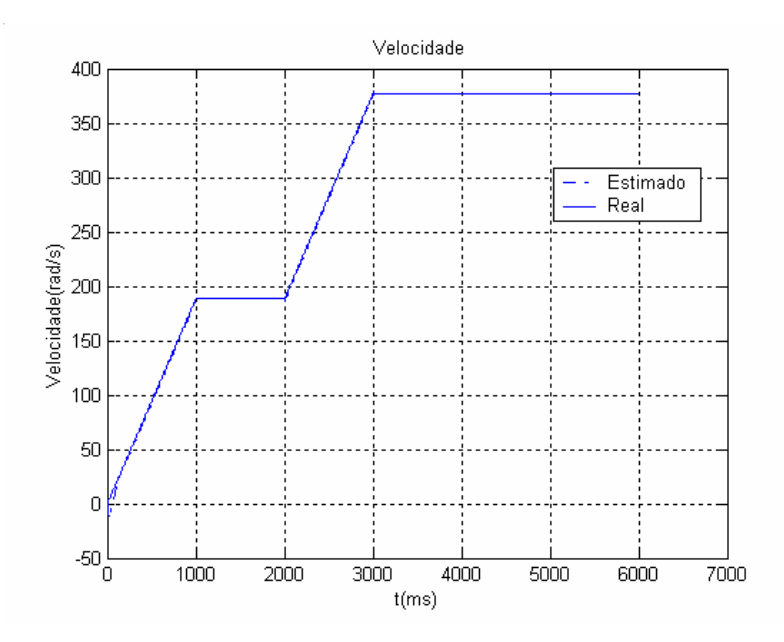

Fig. 50 Velocidade do rotor utilizando filtro de Kalman estendido junto com o filtro quadrático usando valores conhecidos das matrizes de ponderação e covariâncias dos ruídos**.**

Na figura 50 pode-se observar que o filtro de Kalman estendido junto com o filtro quadrático consegue estimar a velocidade em forma ótima. Neste caso a rampa de aceleração foi controlada, portanto a resposta é ainda melhor que nos casos anteriores.

Na Figura 51 é apresentada a comparação respectiva entre o filtro de Kalman estendido utilizando valores arbitrários para a matriz de ponderação e as matrizes obtidas por tentativa e erro, utilizadas na primeira parte das simulações.

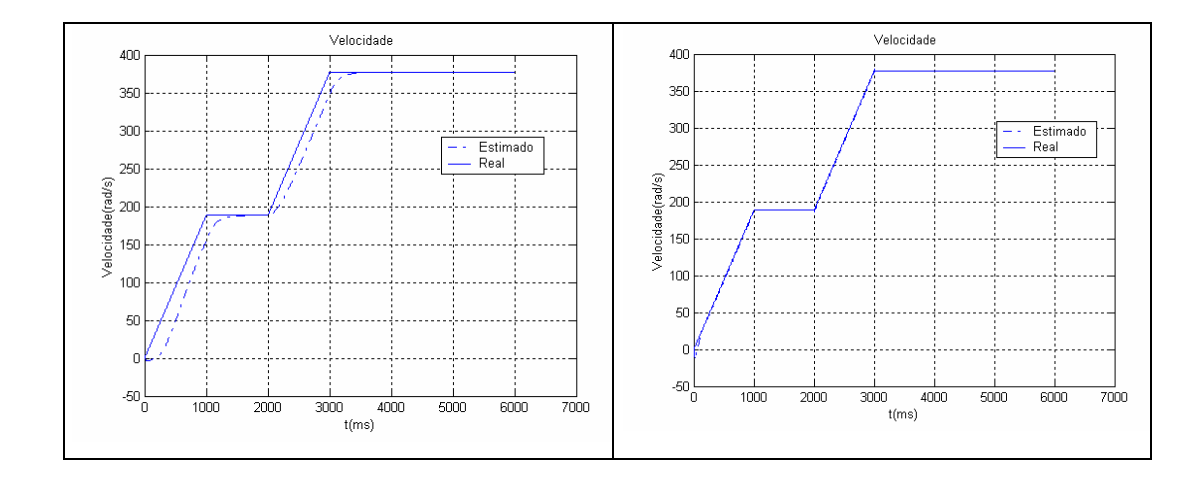

Fig. 51 Comparação da velocidade estimada com o filtro de Kalman estendido junto com o filtro quadrático utilizando valores arbitrários e valores achadas por tentativa e erro para as matrizes de ponderação e covariâncias dos ruídos.

# **5.3.3.4. Velocidade do rotor com inversão do sentido de giro**

Para uma condição de variação do sentido de giro a partir da velocidade nominal até a velocidade nominal em sentido contrário e logo voltar à velocidade nominal, foram mantido os valores das matrizes de ponderação e de covariância dos ruídos constantes, como nos casos anteriores.

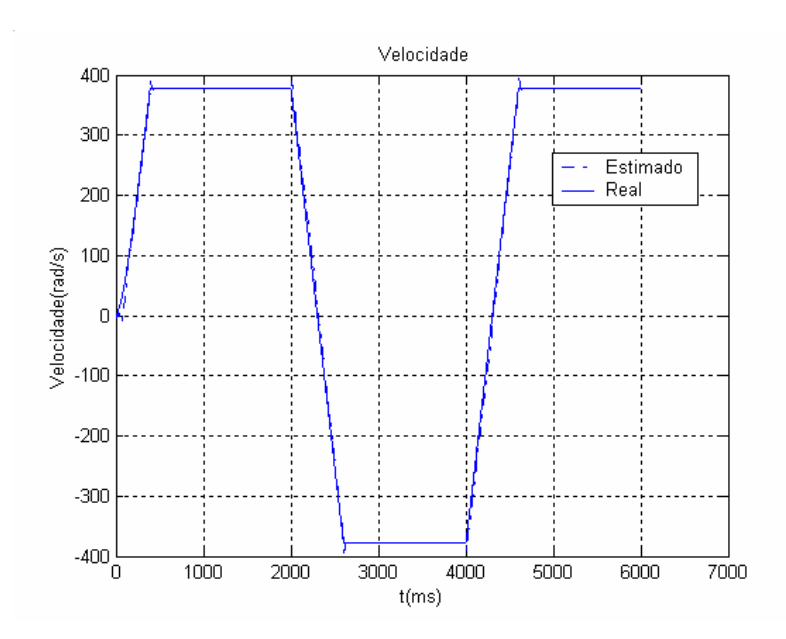

Fig. 52 estimação da velocidade do rotor com filtro de Kalman estendido junto com o filtro quadrático com valores das matrizes conhecidos

Na figura 52 pode se ver que o algoritmo consegue estimar em forma ótima a velocidade do rotor quando acontecem variações do sentido de giro. Na figura 53 se mostra a comparação entre o mesmo algoritmo, mas com valores de matrizes de ponderação e matrizes de covariância carbitrários e valores obtidos por tentativa e erro.

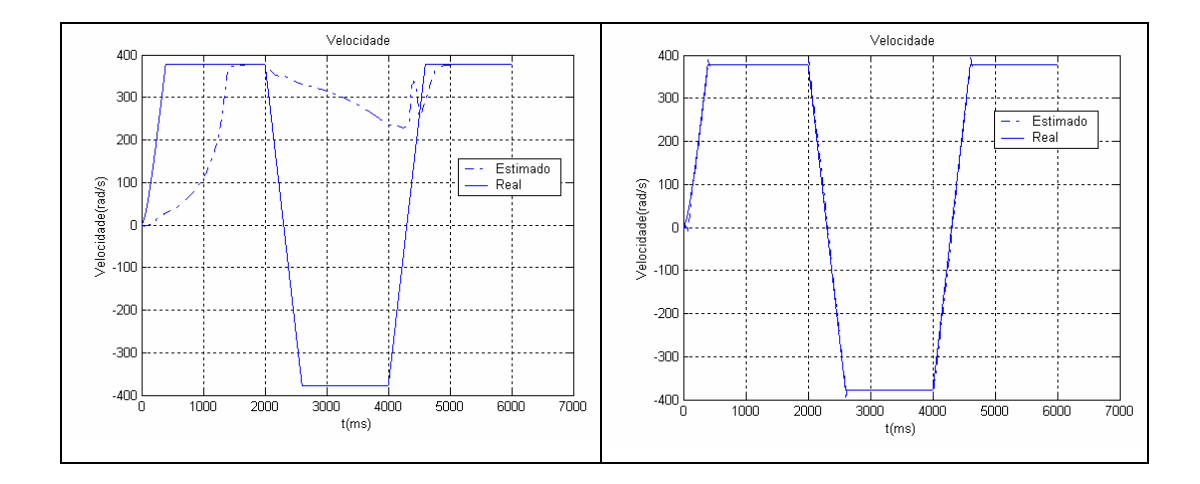

Fig. 53 Comparação de estimação do algoritmo com filtro de Kalman estendido junto com o filtro quadrático com as matrizes de ponderação e covariância dos ruídos arbitrários e conhecidos por tentativa e erro

## **5.3.3.5. Diminuição da velocidade do rotor**

Por último foi implementado, como no caso anterior, a diminuição da velocidade do motor para uns poucos rad/s. Mantendo os valores das matrizes de ponderação e covariância conhecidos, foi testado o filtro de Kalman estendido junto com o filtro quadrático utilizando os valores das matrizes de ponderação e covariância dos ruídos foram encontrados por tentativa e erro.

Primeiro foi testado um valor de velocidade de 10 rad/s (ou seja, uma freqüência de 1.6 hz) e logo foi reduzida a uma velocidade de 5 rad/s (ou seja uma freqüência de 0.8 hz). As respostas obtidas se encontram nas seguintes figuras.

Na figura 54 é apresentado a resposta do algoritmo com os valores das matrizes de ponderação e de covariância conhecidos por tentativa e erro utilizados na primeira parte. Na figura 54 pode-se observar que o algoritmo apresenta um pequeno retardo na estimação, mas consegue estimar o valor da velocidade em forma ótima.

Na figura 56 é apresentada a comparação entre as duas estimações utilizando o mesmo algoritmo, mas com valores arbitrários e obtidos por tentativa e erro. Pode se observar que o filtro com os valores conhecidos oferece uma melhor resposta que para o caso onde os valores das matrizes foram arbitrados.

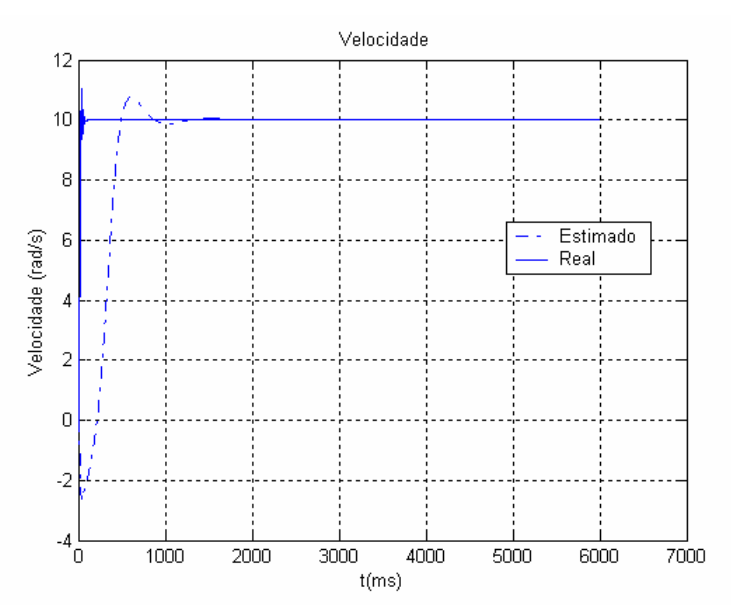

Fig. 54 Estimação da velocidade do rotor com filtro de Kalman estendido junto com o filtro quadrático para uma condição de baixa velocidade e com os valores conhecidos das matrizes de ponderação e de covariância dos ruídos.

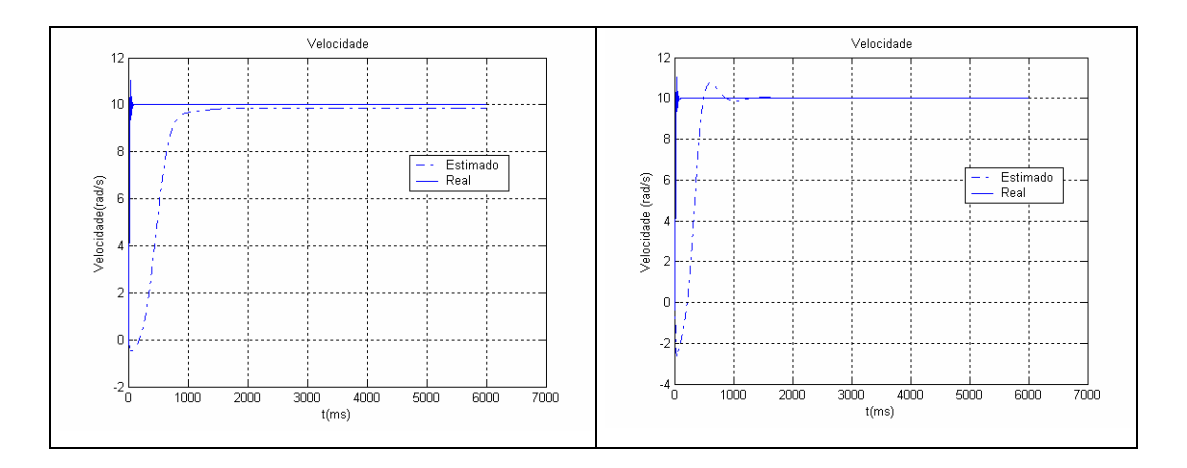

Fig. 55 Comparação do algoritmo com filtro de Kalman estendido junto com o filtro quadrático usando os valores arbitrários e os conhecidos, para uma condição de velocidade baixa.

Na figura 56 é apresentada a estimação da velocidade do motor de indução quando é aplicado o filtro de Kalman estendido junto com o filtro quadrático utilizando as matrizes de ponderação e covariâncias dos ruídos obtidos por tentativa e erro. Para esta condição de 5 rad/s (0.8hz) a estimação de velocidade acontece com um retardo e o algoritmo consegue estimar muito bem a velocidade.

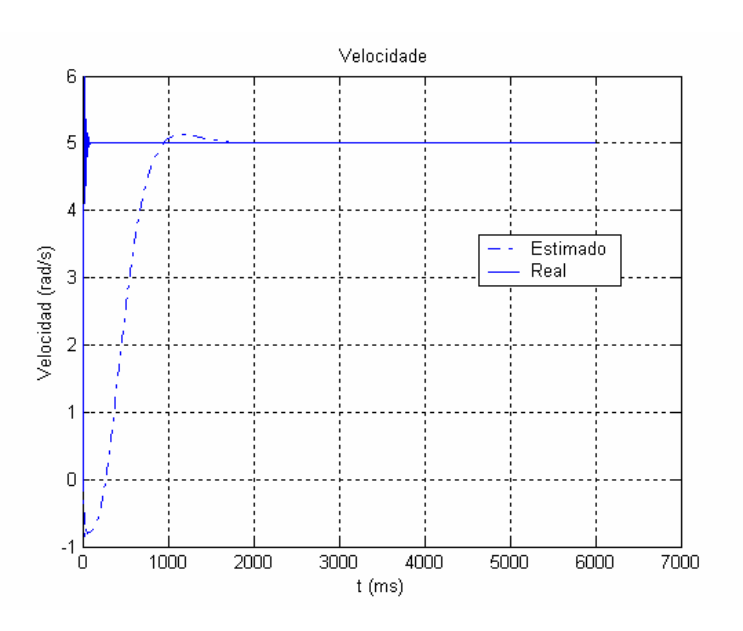

Fig. 56 Estimação de velocidade do algoritmo com os valores das matrizes de ponderação e covariância obtidos por tentativa e erro.

Na figura 57 é apresentada a comparação entre as duas estimações utilizando o mesmo algoritmo, mas com valores arbitrários e obtidos por tentativa e erro. Pode se observar que o filtro com os valores conhecidos oferece uma melhor resposta que para o caso onde os valores das matrizes foram arbitrados.

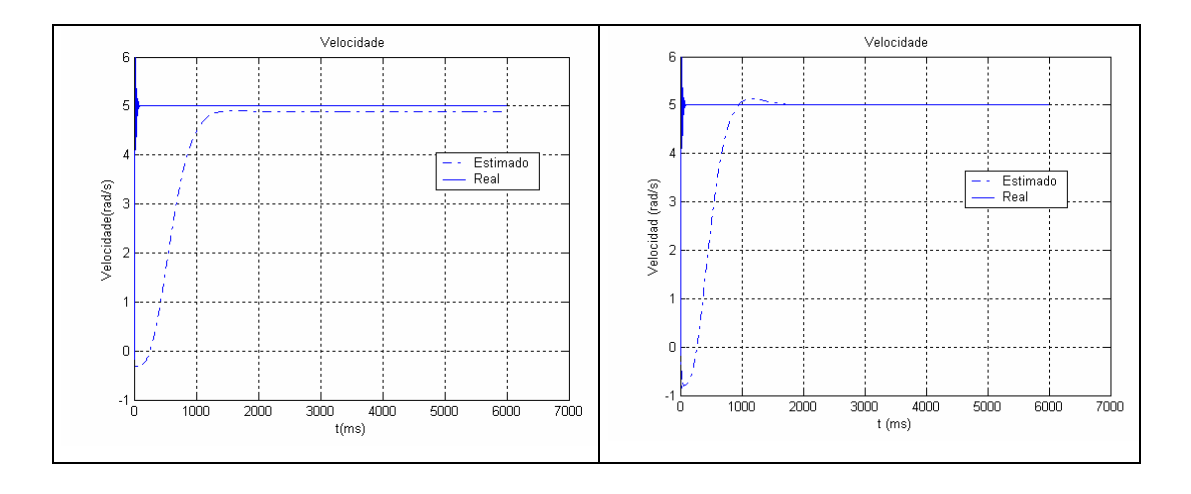

Fig. 57 Comparação das duas estimações com o mesmo algoritmo mas com as matrizes de ponderação e covariâncias dos ruídos arbitrárias e obtidas por tentativa e erro respectivamente**.**

## **5.3.4. Estudo da Robustez do Algoritmo com respeito à Matriz de peso G.**

O seguinte estudo consiste em determinar a robustez do algoritmo com respeito à matriz de ponderação G, paras as mesmas condições estabelecidas nos casos anteriores.

A matriz de ponderação G suposta nesta simulação foi modificada para os seguintes valores:

A matriz inicial foi:

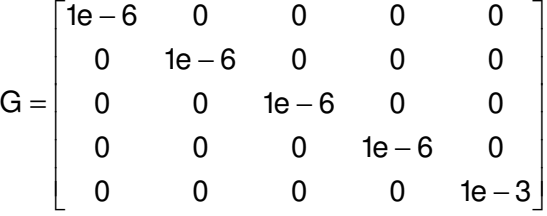

Foi modificada para a seguinte:

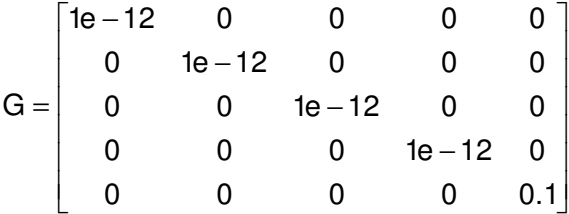

Com estes valores G, a seguir aparecem os resultados de simulação dos cinco casos estudados anteriormente.

Na figura 58 pode se observar que o algoritmo consegue estimar a velocidade em forma ótima e que a modificação dos valores influencia muito pouco nos resultados da estimação. No entanto, observou-se que, para valores menores que **g =1e-12** e valores maiores que **g=0.1** o algoritmo não responde de forma satisfatória. A variação mais forte acontece com o valor **g=0.1**, que faz com que variação grande desse parâmetro produza estimações ruins de velocidade. Portanto, o efeito desse parâmetro é pequeno sempre que as variações de **g** estejam dentro dos valores determinados pela faixa. Por tanto foi observado que para valores fora da faixa a influência se torna maior.

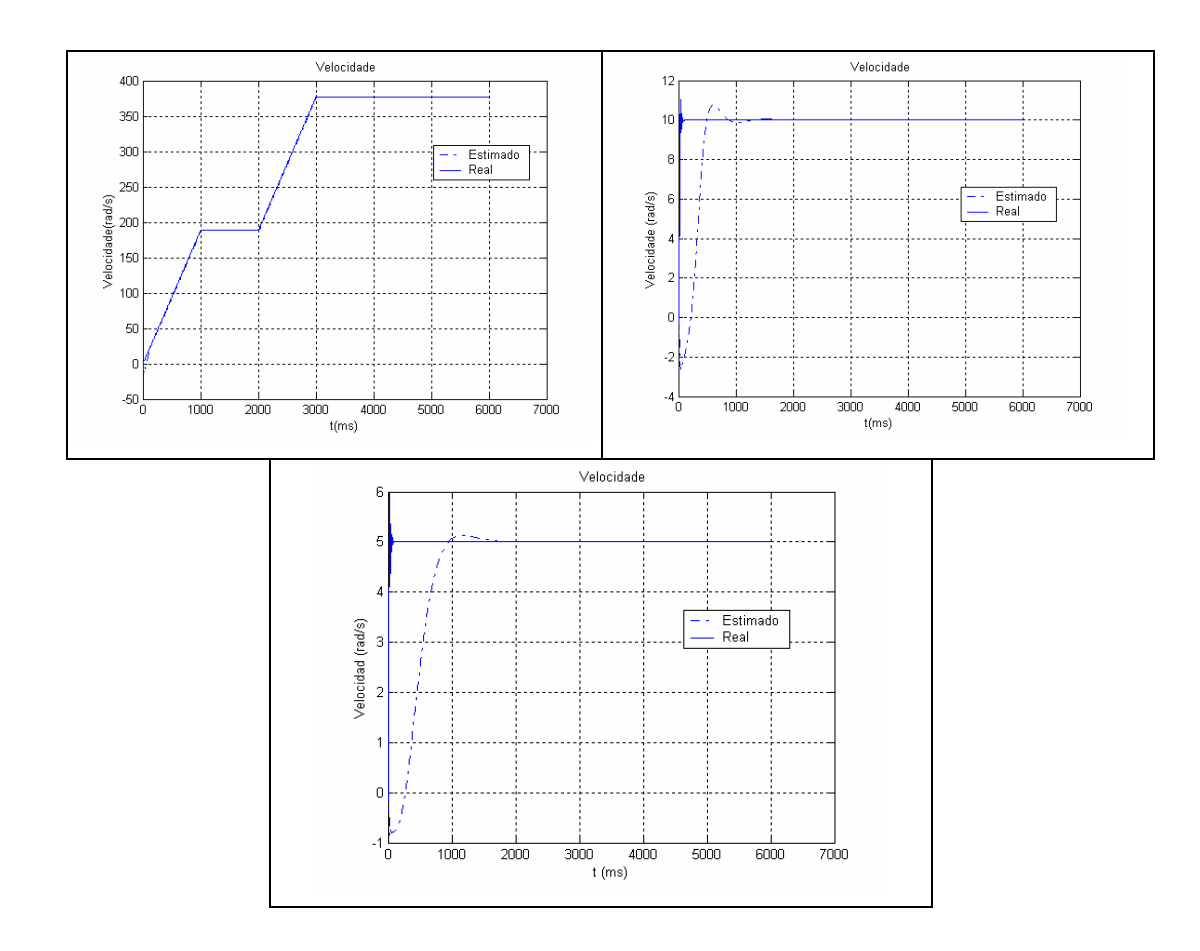

Fig. 58 Estimação da velocidade utilizando o algoritmo com filtro de Kalman estendido junto com o filtro quadrático modificando a matriz de peso G**.**

Também foram modificados os valores de  $W_e$  e  $\theta$ , mas o algoritmo não apresentou grandes mudanças nas respostas da velocidade estimada. Em alguns casos aconteceu uma diminuição no tempo de resposta do algoritmo.